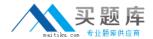

# **IBM**

# Exam C9530-404

IBM Integration Bus V9.0, Solution Development

Version: 6.0

[ Total Questions: 48 ]

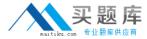

# **Question No: 1**

In which situation can the IBM Integration Bus function as a component in a WebSphere MQ based publish subscribe solution?

When it is necessary to:

- **A.** deliver a publication to all subscribing applications.
- **B.** create topics based on the content of the body of the message.
- **C.** filter messages based on the content of the body of the message.
- **D.** create subscriptions based on the content of the body of the message.

Answer: A

# **Question No: 2**

A solution developer needs to develop a generic message handler that is common to all applications and message flows. The message handler parses a complex file than contains healthcare records and extracts Patient Eligibility requests. The developer wants to make and deploy changes to the message handler without redeploying all the message flows.

How should the developer define the Integration Bus artifacts?

Define the message handler as:

- **A.** a subflow in a library and define the message flows as services that reference the library.
- **B.** a subflow in a library and define the message flows as applications that reference the library.
- **C.** a subflow in a library and define the message flows as independent resources that reference the library.
- **D.** an integration service and define the message flows as applications that reference the integration service.

**Answer: D** 

# **Question No: 3**

What is required to use a .NET node?

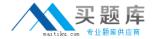

- A. .NET assembly
- B. .NET node template
- C. Named .NET application domain
- D. DotNetAppDomain configurable service

**Answer: C** 

# **Question No: 4**

A solution developer uses a JavaCompute node to implement the mapping in a message flow. As part of that mapping, the developer used a Java class from an external library. The class is defined to throw an exception.

How should the developer handle the exception in the JavaCompute node to capture the exception details and escalate to the default flow error handling?

- A. Create and throw a MbException.
- **B.** Create and throw a MbUserException.
- **C.** Create and throw a MbBrokerException.
- **D.** Use the addNestedException method of the MbException class to escalate the exception.

#### **Answer: A**

Reference: http://www-

01.ibm.com/support/knowledgecenter/SSKM8N\_8.0.0/com.ibm.etools.mft.doc/ac30495\_.ht m%23ac30495

#### **Question No:5**

A solution developer is using the DataPower Security Wizard to configure an HTTP Input node. In the IBM Integration Explorer, the solution developer needs to merge new request and response rules into an existing DataPower XML Firewall policy. When the developer does the merge a new policy is created.

What can the developer conclude from this result?

- **A.** The Policy Set binding is not configured.
- **B.** The DataPower XML Filewall policy does not exist.

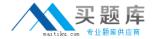

- C. The DataPower existing XML Filewall settings have been altered.
- **D.** The connection to the DataPower Security Wizard failed because SSL cert is invalid.

**Answer: C** 

# **Question No: 6**

A solution developer encounters a problem while testing a message flow starting with the MQInput node and using the XMLNSC domain. The solution developer added a trace node wired to the output terminal of the MQInput node to display the contents of the data being passed.

Which value does the solution developer need to set for the trace pattern to display the entire message?

- **A.** \$ {Root}
- **B.** \$ {XMLNSC}
- **C.** \$ {InputRoot}
- **D.** \$ {InputRoot. XMLNSC }

# **Answer: D**

Reference: http://www-

01.ibm.com/support/knowledgecenter/SSKM8N\_8.0.0/com.ibm.etools.mft.doc/ac67174\_.ht m

# **Question No:7**

A solution developer has developed a message flow that is in an application named **App5**, shown below.

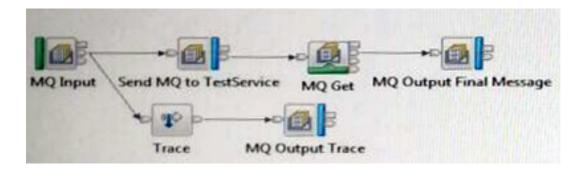

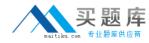

A second application, named **TestService**, contains the message flow that processes messages sent from the Send MQ to TestService MQ Output node and returns the response message that is then retrieved by the MQ Get node. This application is already deployed to the Integration Server that is named **default**.

The solution developer wants to use the Test Client to test **App5**. The Test Client preferences are the defaults. The application has been deployed using a BAR file named App5.bar to the Integration Server that is named **default**.

What configuration is required in the Test Client to test **App5** to the end of the message flow?

- **A.** 1. In Message Flows add the **TestService** application.
- 2. From MQ Settings, clear the checkbox for Stop when the first MQ message is received.
- **B.** 1. In Deployment settings, set Deployment Options to Always rebuild and deploy aBroker Archive automatically.
- 2. From MQ Settings, clear the checkbox for Stop when the first MQ message is received.
- **C.** 1. In Deployment settings, set Deployment Options to I will deploy the specifiedBroker Archive manually.
- 2. Set SpecifyBroker Archive file parameter to App5.bar.
- 3. Set Deployment location to the correct location with the defaultIntegration Server where App5 is deployed.
- 4. Select (check) the checkbox for Stop when the first MQ message is received.
- **D.** In Deployment settings, set Deployment Options to I will deploy the specifiedBroker Archive manually.
- 2. Set SpecifyBroker Archive file parameter to App5.bar.
- 3. Set Deployment location to the correct location with the default Integration Server where App5 is deployed.
- 4. From MQ Settings, clear the checkbox for Stop when the first MQ message is received.

**Answer: B** 

#### **Question No:8**

A solution developer needs to provide identifiers for the components and resources in a broker environment. These identifiers are used in the masideploy command.

Which special character can the developer use in Windows and Linux for identifiers?

- **A.** \$
- **B.** .(dot)
- **C.** ~ (tilde)
- **D.** '(apostrophe)